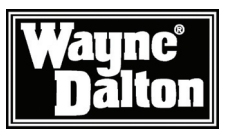

# **Wireless** Remote Control

Model HA-09WD Operating Instructions and Owner's Manual

Control lighting and small appliances throughout your home.

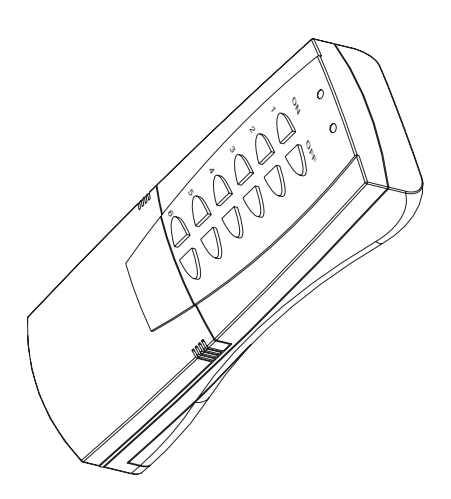

Thank you for purchasing the HA-09WD HomeSettings Wireless Remote Control. HomeSettings products by Wayne-Dalton allow you to control your home by remote control. You can create a complete Home Control and Access Network by combining your Wireless Remote Control with other HomeSettings products. Indoor and outdoor lighting, security systems, garage door openers, and thermostats are just a few of the items you can easily control with additional HomeSettings products.

Your new Wireless Remote Control is compatible with the complete range of Z-Wave™ enabled HomeSettings products.

#### Home Control Basics

HomeSettings products will allow you to easily control multiple devices in a home with the push of a button in what is known as a "scene". Turning on all of the lights as you come home is an example of a scene. Dimming lights and closing your curtains to watch TV, it's also a scene.

Visit www.wayne-dalton.com/access to get ideas on how to create scenes with your Remote Control and other Z-Wave™ enabled HomeSettings products.

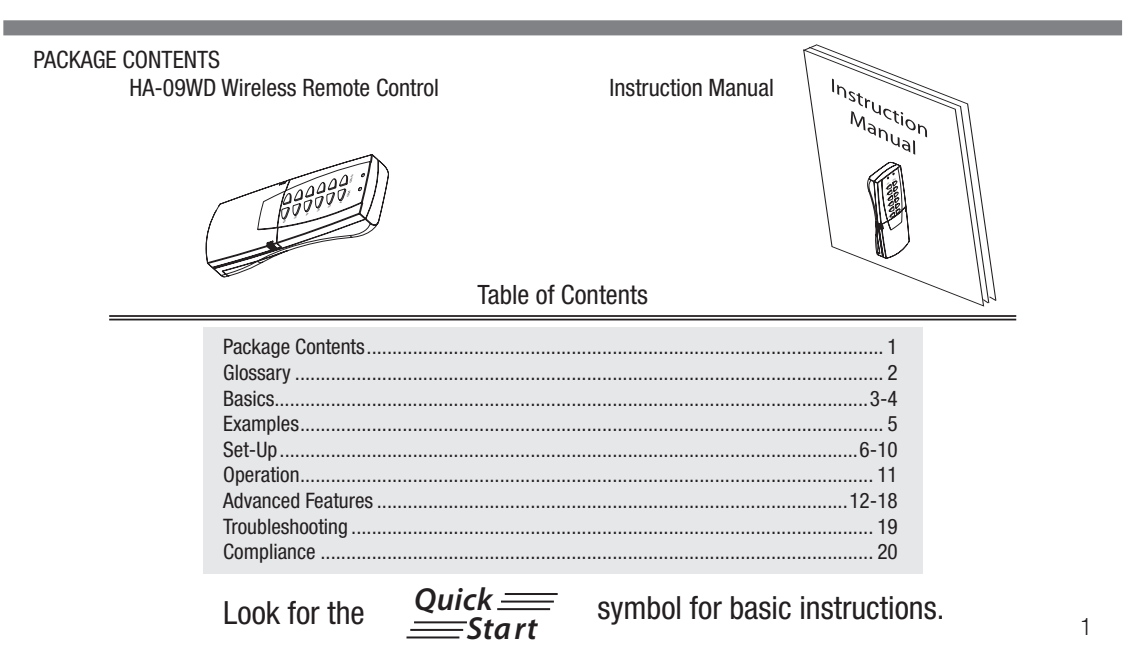

### **Glossary**

Copy – See Replicate.

Delete - Erase transmitter or scene information from Controller. Also known as Exclude.

Device – Any item that is connected to a module (for example, lamps).

**Exclude** – Remove a module from the controller.

Include – Add a module to the controller.

Module – Any HomeSettings or Z-Wave™ product that is controlled with a HomeSettings or Z-Wave™ remote controller. A module can be part of more than one scene.

**Network** – A collection of Z-Wave<sup>™</sup> modules controlled by primary or secondary controllers operating on the same system. A network has its own unique identification code so that no one else can control the system.

Operator – Garage door opener or garage door operator.

Primary Controller - The first controller used to set up your modules and network.

NOTE: Only the Primary Controller can be used to include or delete modules from a network. It is recommended that you mark the primary controller for ease in modifying your network.

Replicate – Copy from one controller to another.

Scene – A scene is a series of Z-Wave™ modules programmed to turn to a specific level (on, off, dim) with the push of a button on a controller.

Secondary Controller – A controller containing network information about other modules within the network, and is created FROM the primary controller. Secondary controllers cannot include or delete modules to the network.

Transmitter – Garage Door Opener transmitter.

## **Basics**

The Wireless Remote Control, HA-09WD, is designed to work with your Z-Wave™ network as either a primary or secondary controller and requires that you have one or more Z-Wave™ modules. With your controller you can create scenes for controlling multiple Z-Wave™ modules including lighting devices, thermostats, window coverings and appliances with one push of a button. Your HA-09WD can control up to 6 different scenes.

To begin using Z-Wave™ Home Control technology it is helpful to understand that each Z-Wave™ module, including the Wireless Remote Control, communicate with each other using a low power radio transmitter and receiver. Large metal objects, house wiring, walls, furniture, refrigerators, microwaves and similar items can interfere with communication between the modules to reduce the range or even prevent communication. Therefore, placement of Z-Wave™ modules is very important.

It is important to know that a Z-Wave™ network can have only one primary controller. The primary controller is the first controller used to establish a network and is the only controller capable of adding additional modules to your network. As your network grows, it is easy to add additional controllers. These controllers are known as "secondary controllers". Your HA-09WD, Wireless Remote Control, can operate as either a primary controller or secondary controller.

For more tips and great ideas on how to use and expand your wireless network please visit our website, www.wayne-dalton.com/access.

# Installation and Set-up Recommendations *Quick*

# $\equiv$ *Start*

1. Modules should be plugged or hard-wired into the location where they will be used.

2. Do not remove or unplug modules after they have been included into the network. Doing so will slow down network response.

3. Devices must be plugged into modules before adding modules to the network. Devices (for example, lamps) must be turned to the ON position before they can be programmed.

4. HA-06WD Dimmer Switches have a 40-Watt minimum lamp requirement.

5. Controllers must be brought within 3 ft. of modules during set-up. This is because during set-up, the controller communicates with the modules using low radio transmission power which helps provide additional security when setting up your network.

6. It is recommended that a portable controller be used as the primary controller for ease in programming. Stationary and other portable controllers can be replicated from the primary controller to create secondary controllers.

Basics

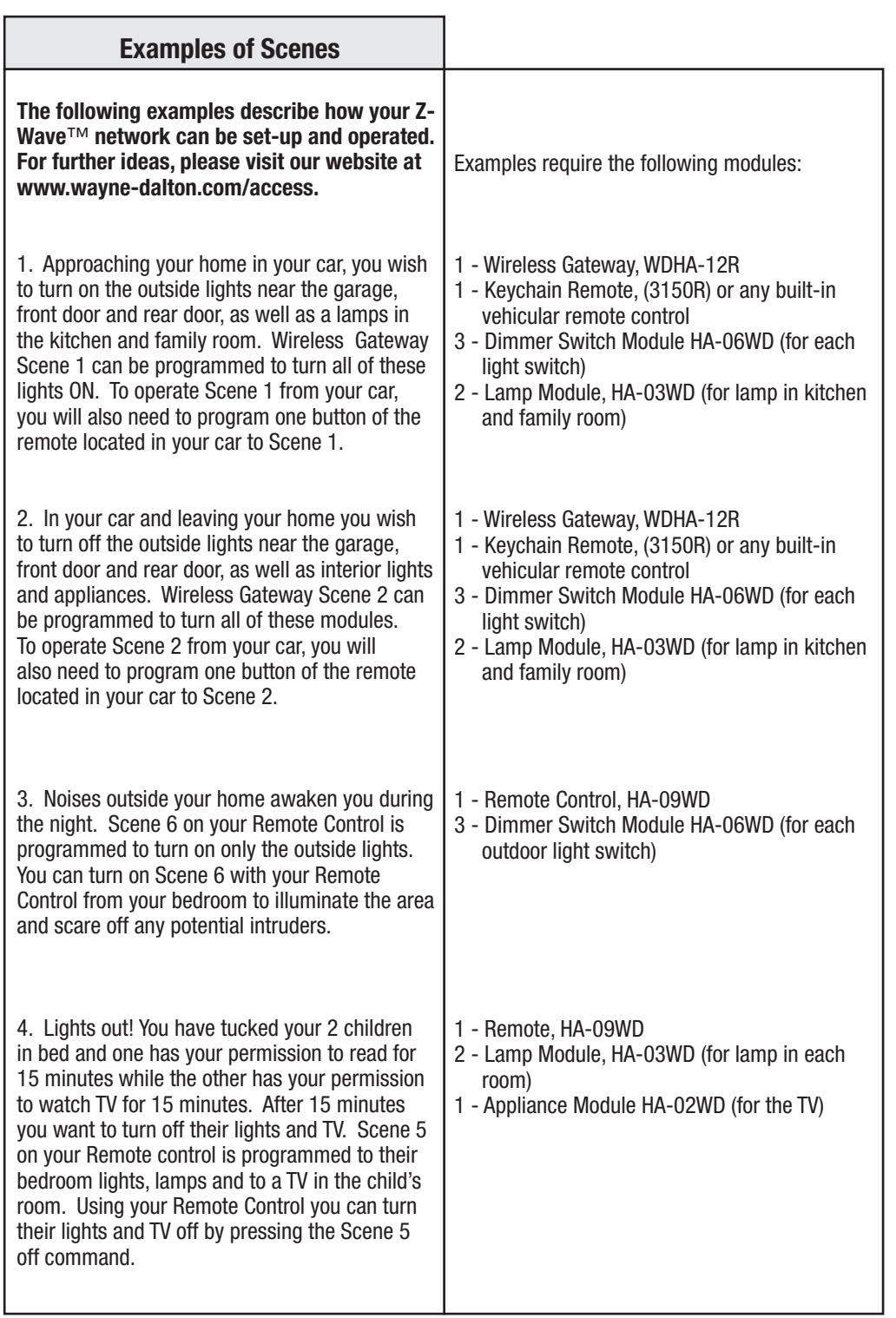

# Examples

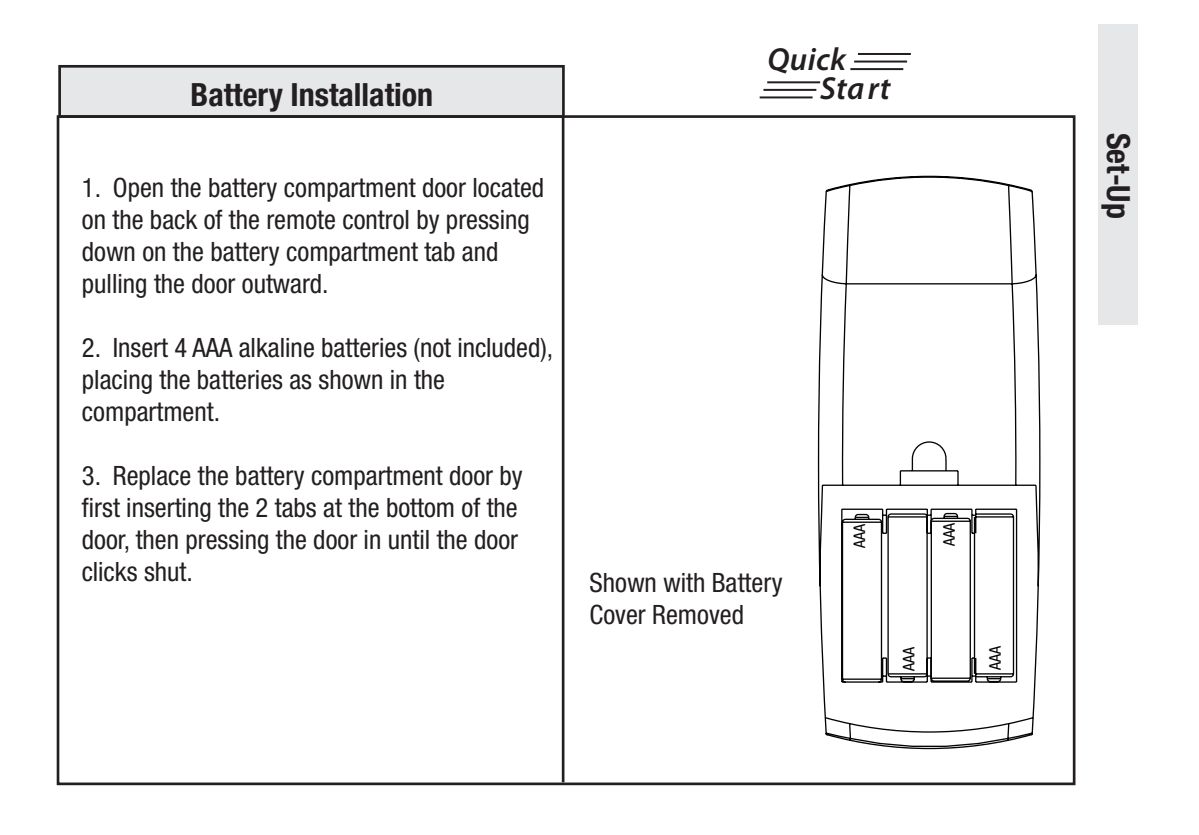

# Creating a Network

Creating a network refers to assigning modules to the primary controller. All modules must be assigned to the primary controller before any scenes can be created, or any programming or remote control functions can be accomplished.

If you own more than one controller, it is highly recommended that you mark, or otherwise record, which controller is your primary controller. Only the primary controller can be used to include or delete modules from a network.

NOTE: Devices must be plugged into modules before adding modules to the network. Devices (for example, lamps) must be turned to the ON position.

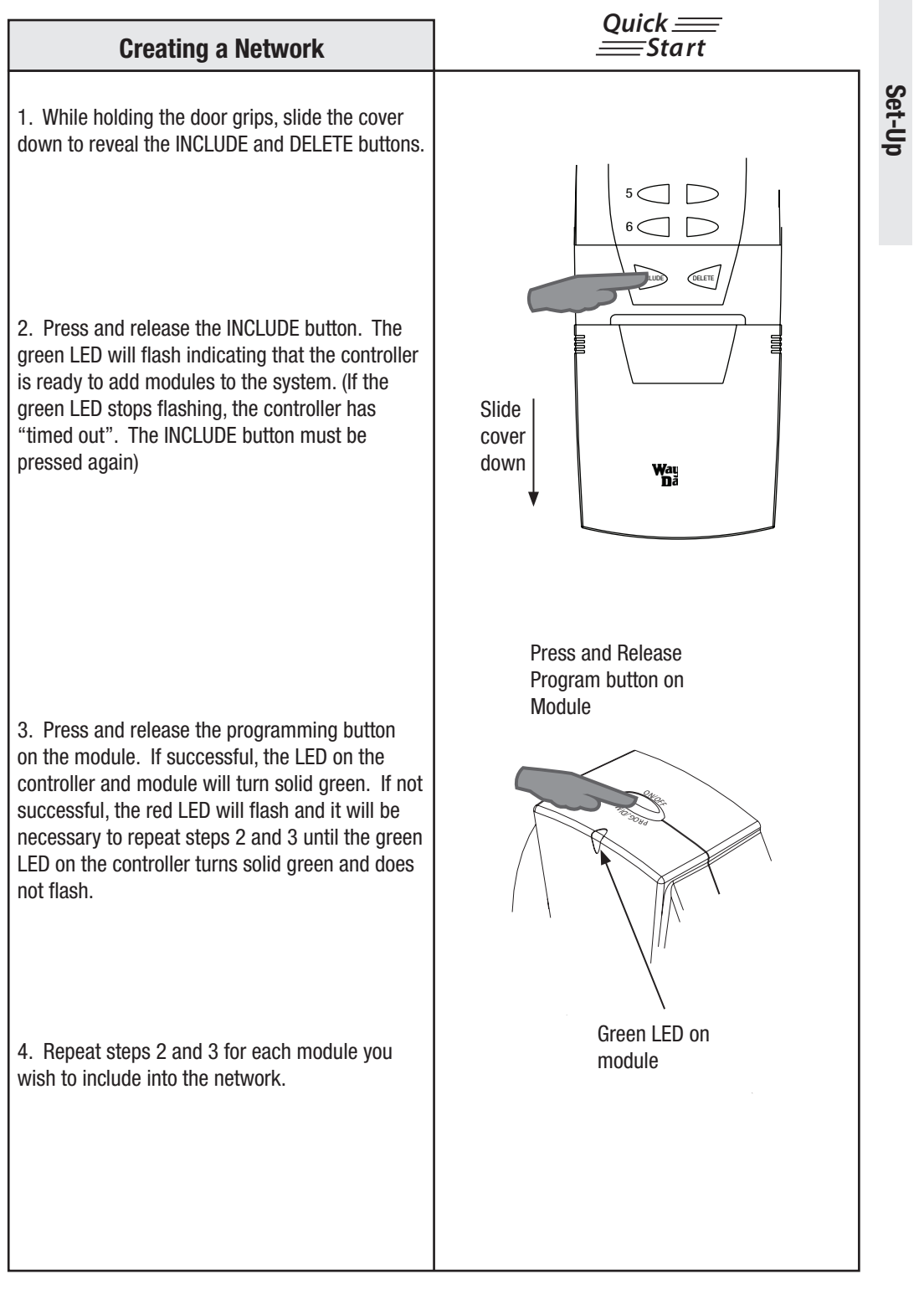

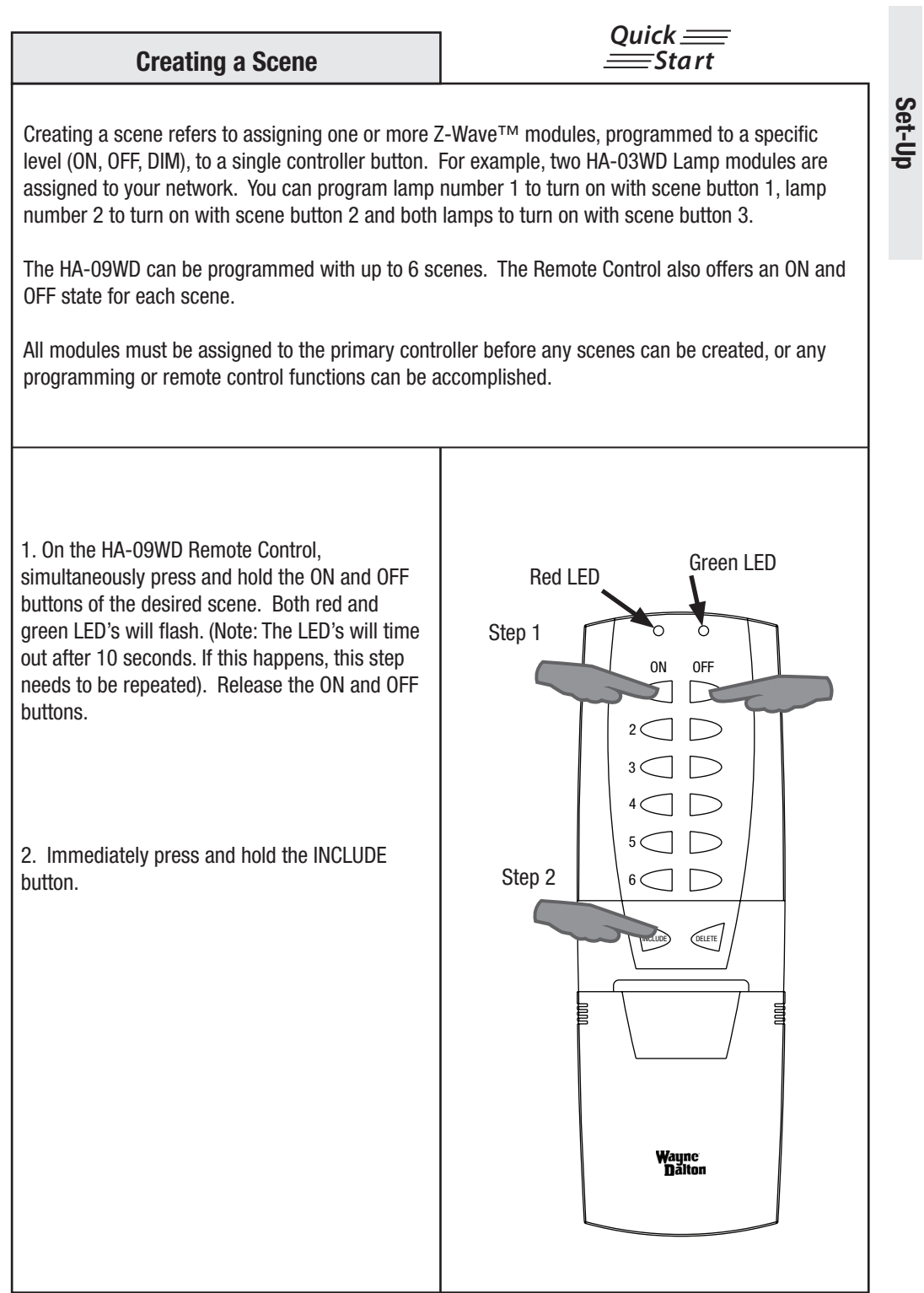

# Creating a Scene (continued)

3. While holding the INCLUDE button, press the program button on the module you wish to program. If you have a dimmable module choose a light level by holding the module PROGRAM button until you have set the desired light level. Possible settings are full on, full off or DIM level for dimmable modules. If you do not have a dimmable module possible settings are full on, or full off.

NOTE: The HA-03WD Lamp Module and HA-06WD In-Wall Dimmer Switch have dimming capabilities.

If the Z-Wave™ module does not have an obvious PROGRAM button, please refer to the instruction manual for that module on how to program it into a network and scene.

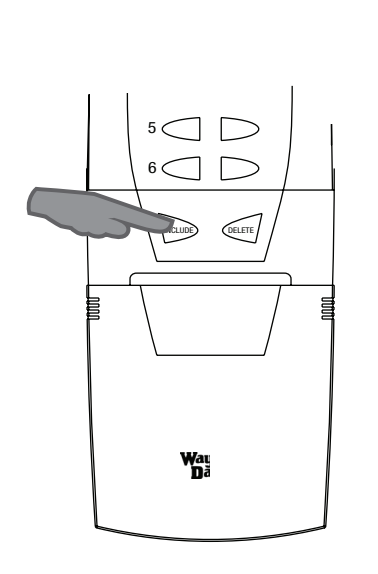

*Quick Start*

Press and hold INCLUDE on the Remote Control while you press and release the PROGRAM button on the module. Then release the INCLUDE button to complete the module programming.

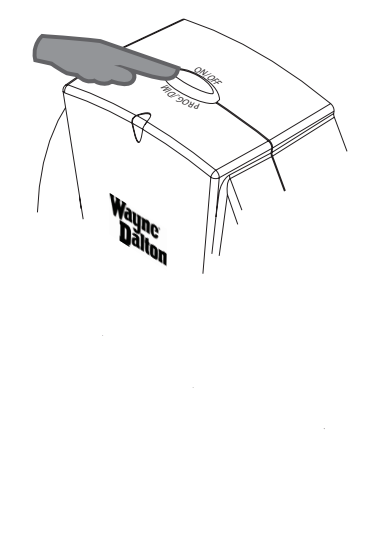

Set-Up

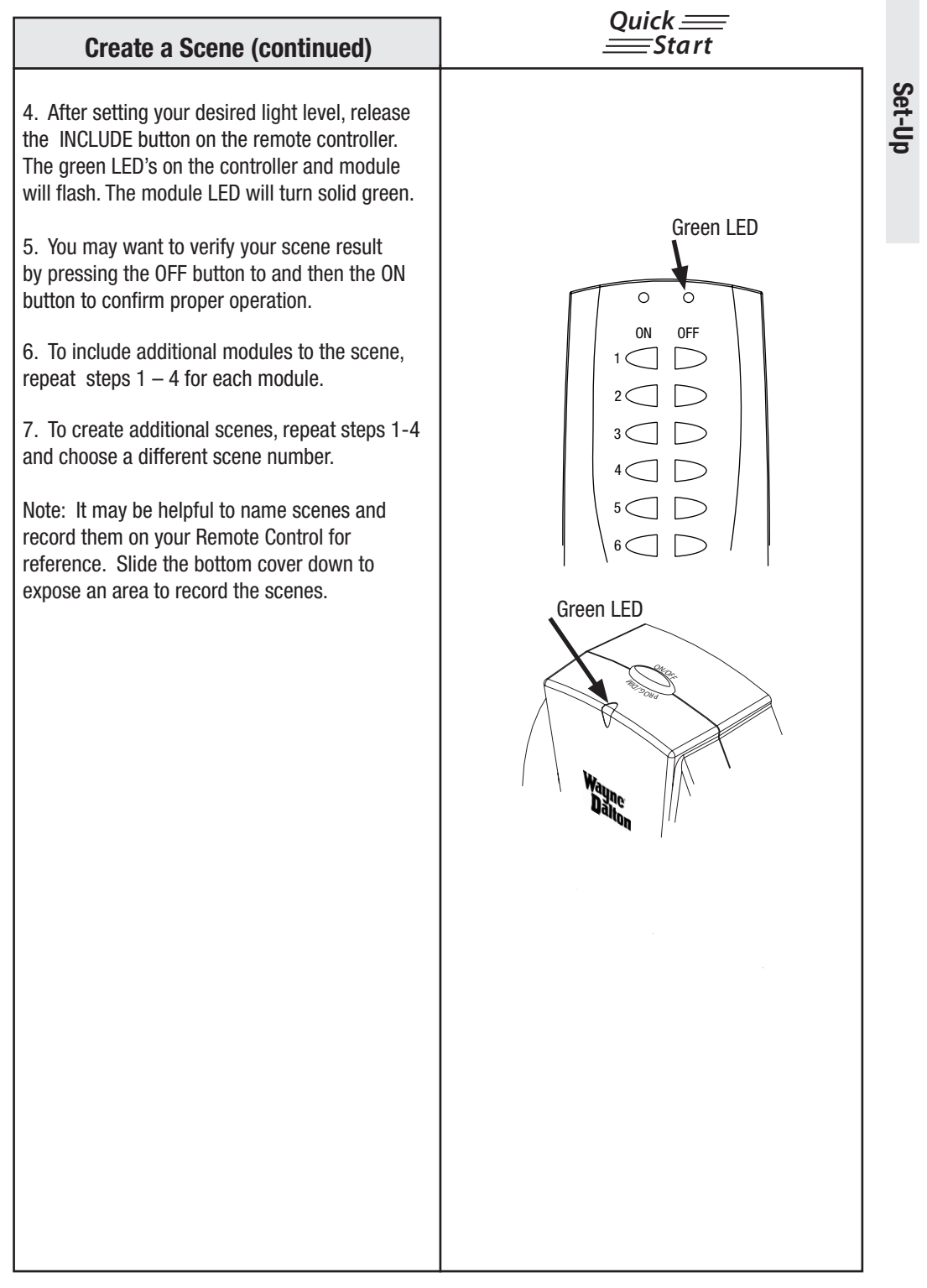

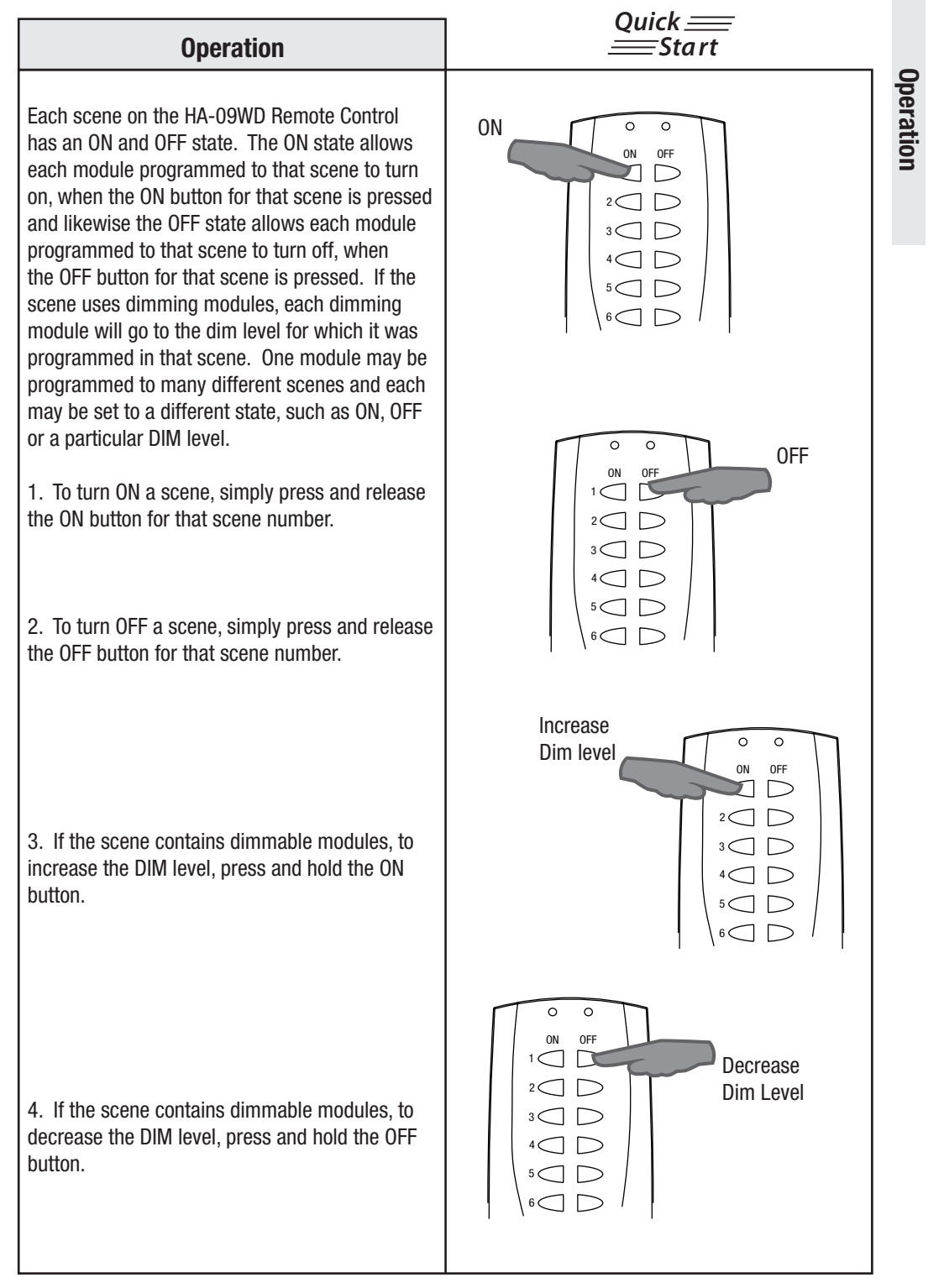

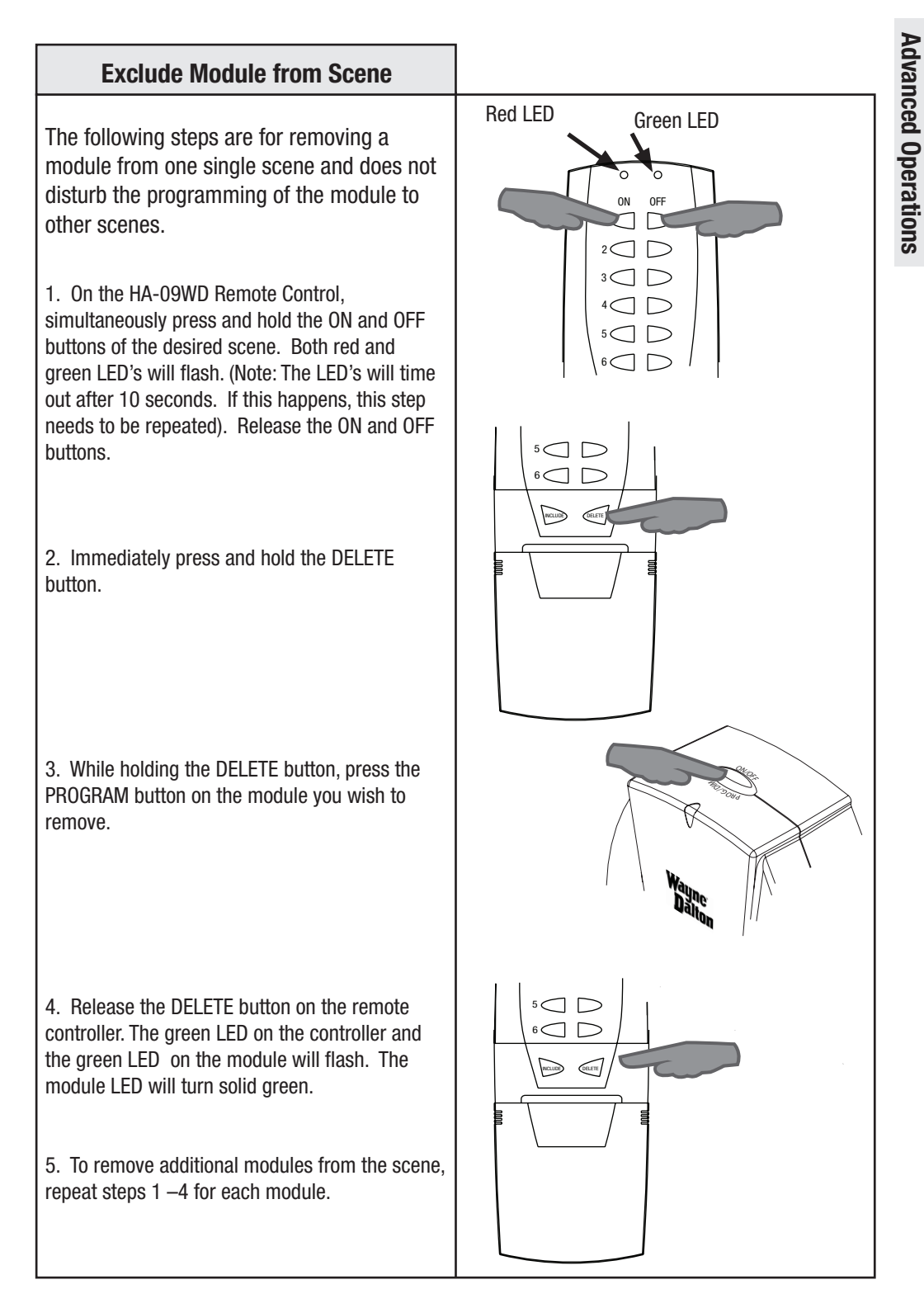

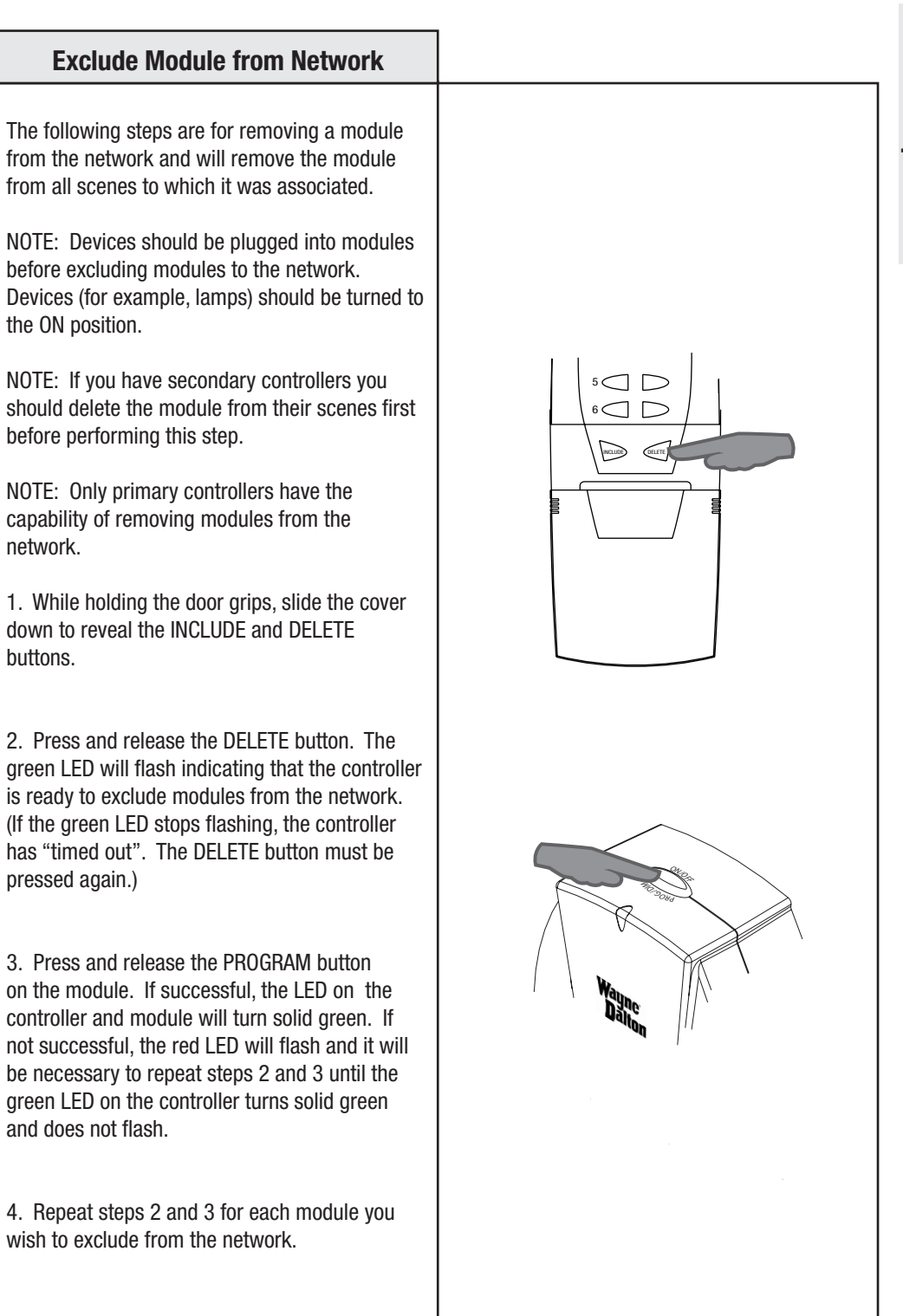

# **Advanced Operations** Advanced Operations

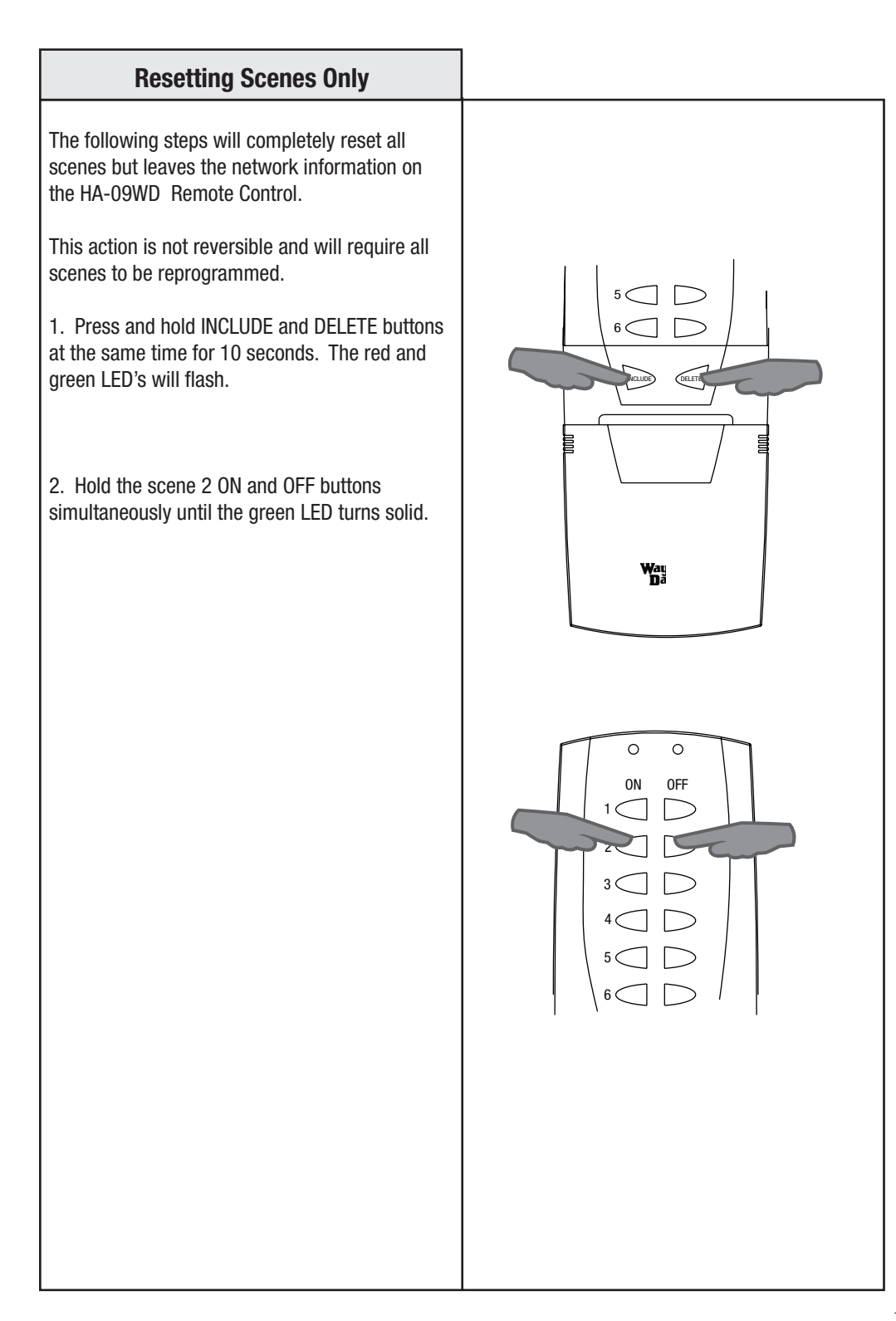

**Advanced Operations** Advanced Operations

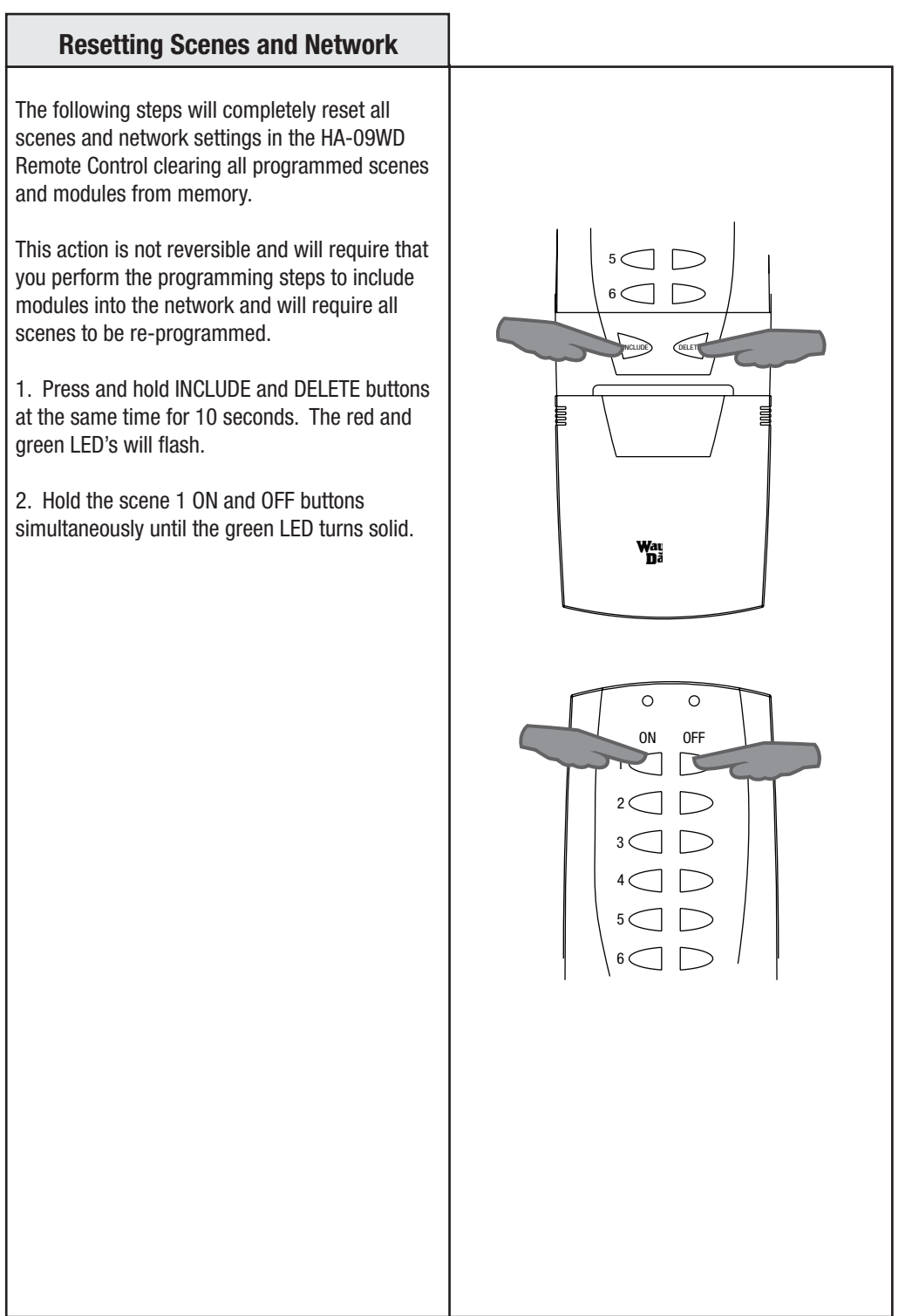

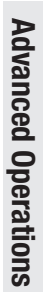

# Replication Basics

The HA-09WD Wireless Remote Control allows you to create two different types of copies if it was used as the primary remote control:

- Replicating both network and scene settings will copy all network information and scene information for each scene. (See Section Replicating Scenes and Networks on page 17.) In other words, this type of replication makes a duplicate of your controller.

- Replicating the network will copy network information only. (See Section Replicating Networks Only on page 18.) This type of replication INCLUDES all of the Z-Wave™ modules on your primary controller but requires that you set-up new scenes on your secondary controller.

It is important to know that each network can have only 1 primary controller, however, you may wish to have the use of multiple controllers for your system for added convenience. It is highly recommended that you mark, or otherwise record, which controller is your primary controller. Only the primary controller can be used to include or delete modules on a network and only the primary controller can be replicated to create secondary controllers.

### Note for replicating scenes:

If the primary controller stores more scenes than the secondary controller, only the scenes starting at scene one and ending in the number of scenes allowed by the secondary controller will be stored by the secondary controller. For example, a HA-09WD Remote Control which is capable of 6 scenes, will replicate to a WDHA-12R Wireless Gateway only the first 3 scenes because the Gateway is limited to 3 scenes.

After the initial setup and replication process, adding Z-Wave™ modules to the primary controller does not require another replication to the secondary controller. The secondary controller can use the new modules directly in scenes, without replicating first.

Replicating will overwrite any scenes and network information that are stored on the secondary controller. Follow replicating directions very carefully to avoid overwriting your primary controller.

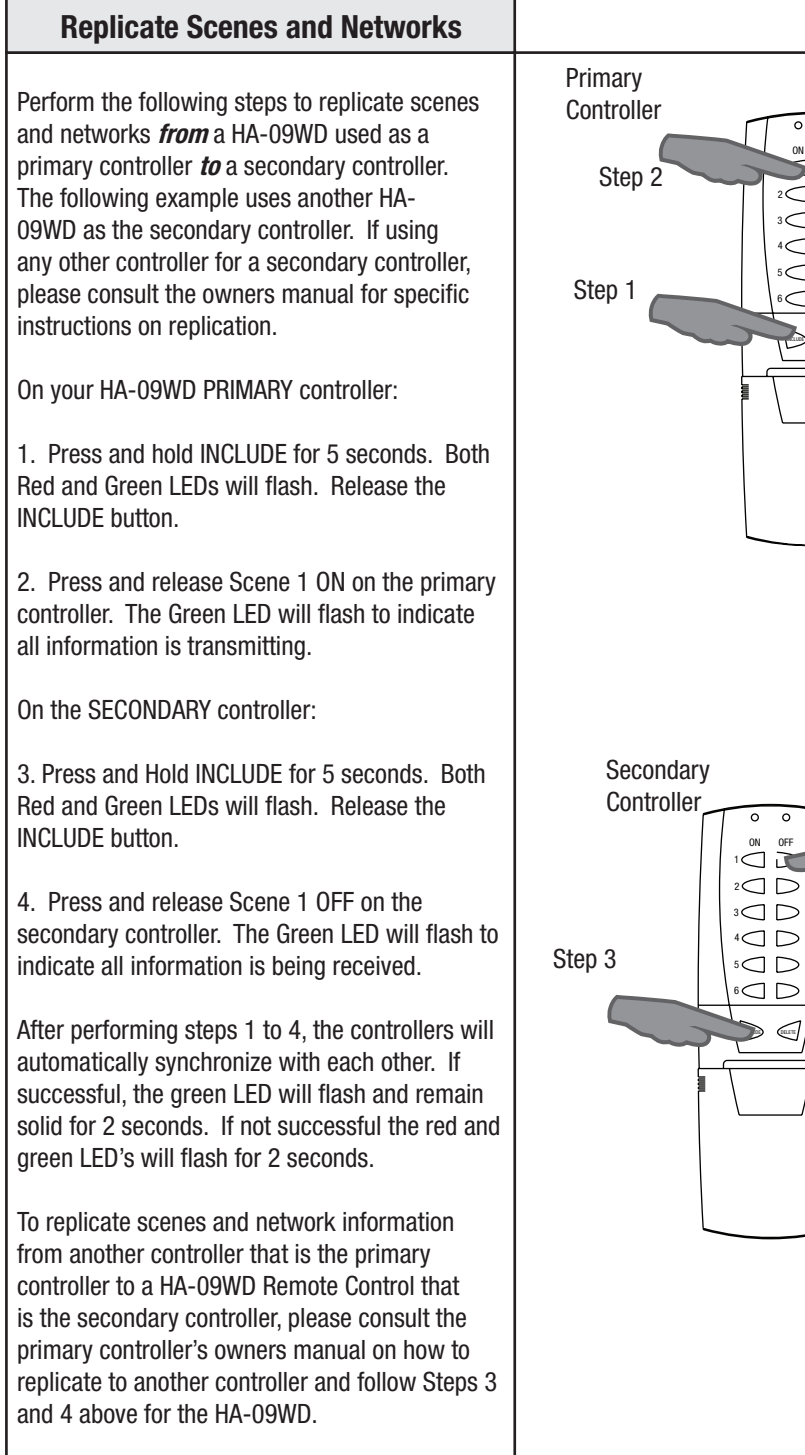

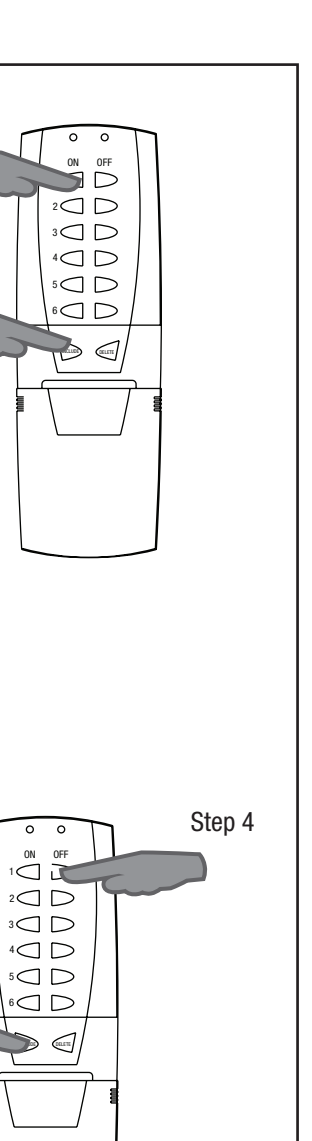

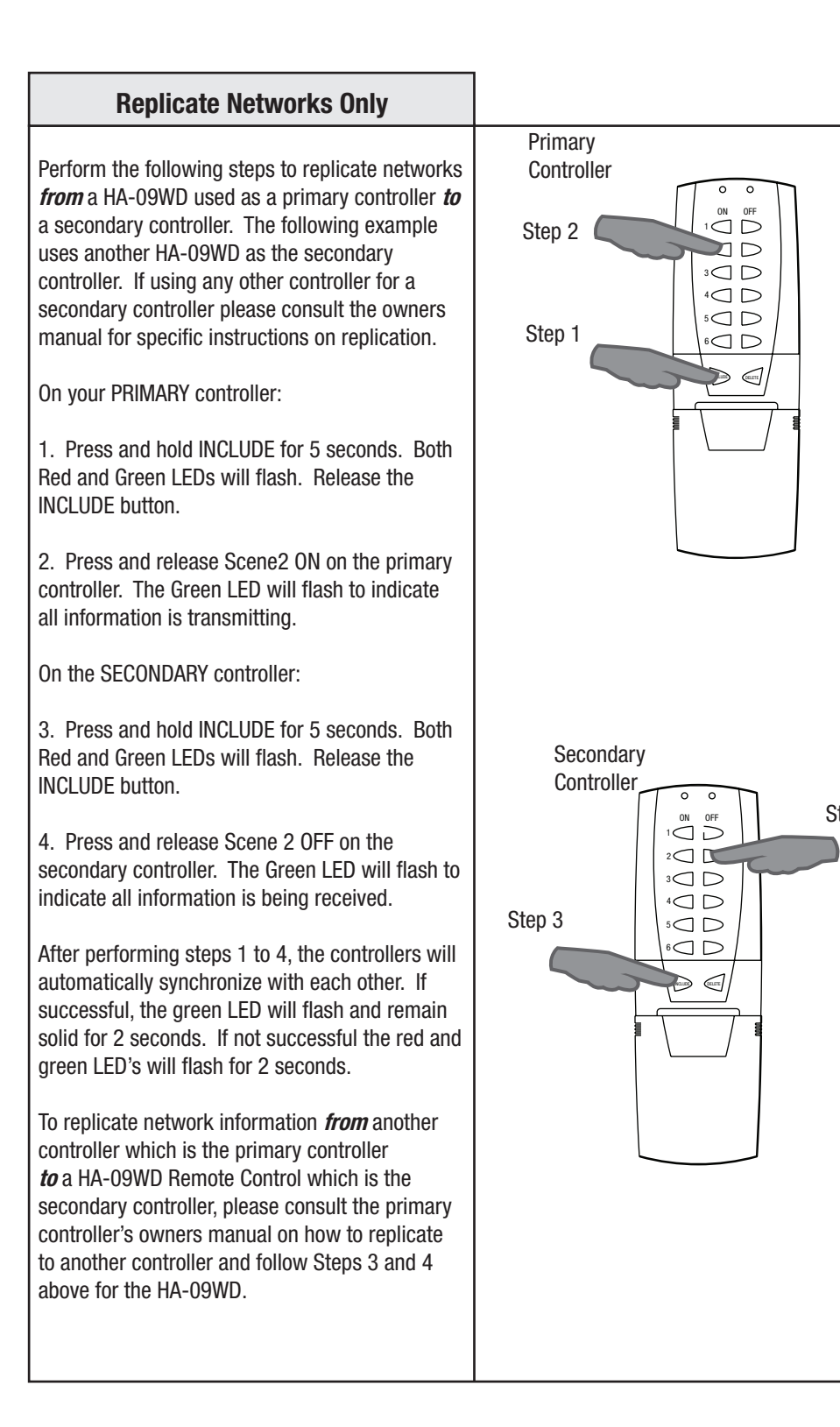

# **Advanced Operations** Advanced Operations

Step 4

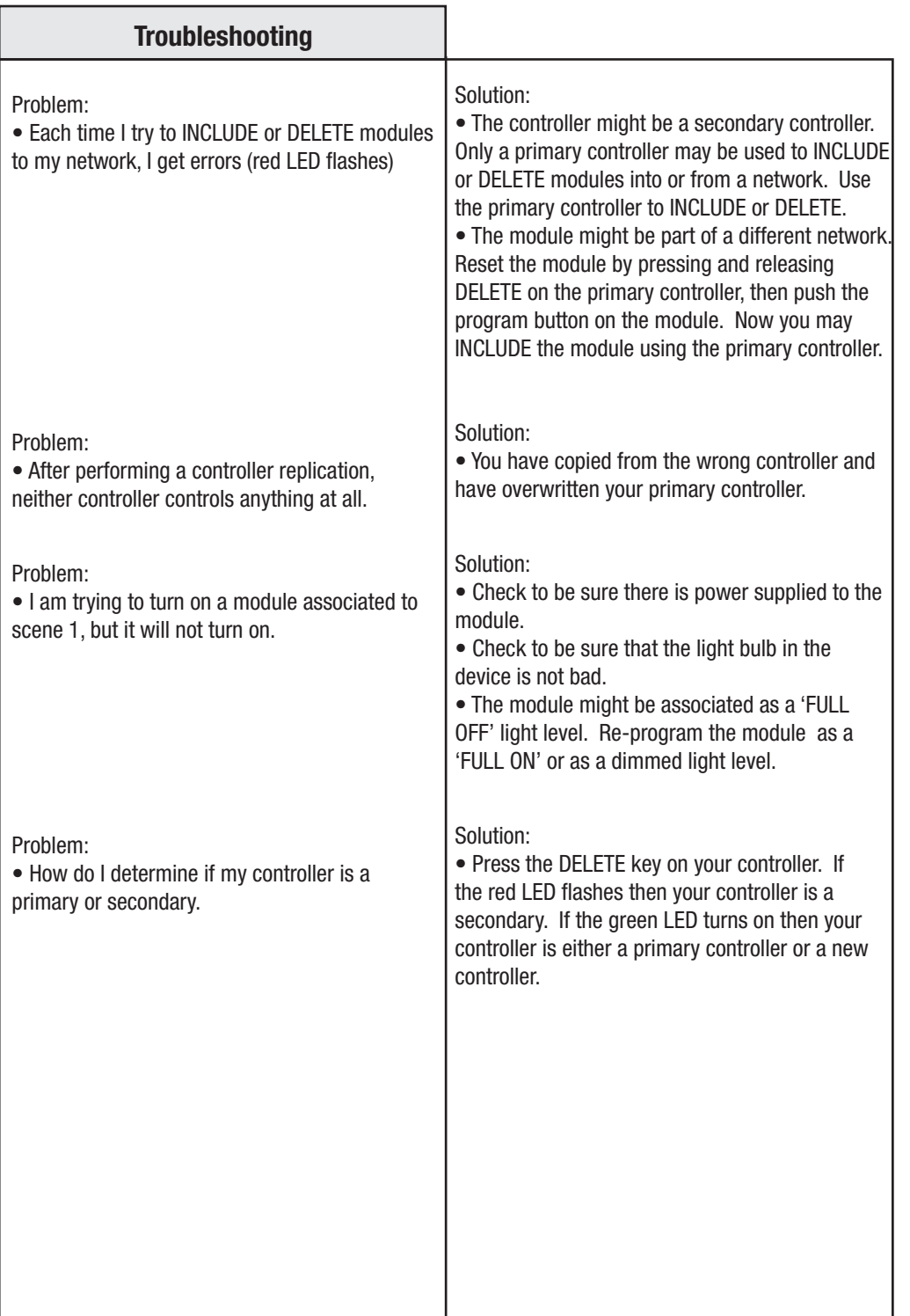

#### **FCC and IC Statement**

#### **FCC Regulatory Information:**

**NOTE:** This equipment has been tested and found to comply with the limits for a Class B digital device, pursuant to Part 15 of the FCC Rules. These limits are designed to provide reasonable protection against harmful interference in a residential installation. This equipment generates, uses, and can radiate radio frequency energy and, if not installed and used in accordance with the instruction, may cause harmful interference to radio communications. However, there is no guarantee that interference will not occur in a particular installation. If this equipment does cause harmful interference to radio or television reception, which can be determined by turning the equipment off and on, the user is encouraged to try and correct the interference by one or more of the following measures:

a) reorient or relocate the receiving antenna,

b) increase the separation between the equipment and receiver,

c) connect the equipment into an outlet on a circuit different from that to which the receiver is connected.

Consult the dealer or an experienced radio/TV technician for help.

#### **IC Regulatory Information:**

This Class B digital apparatus meets all requirements of the Canadian Interference Causing Equipment Regulations. Operation is subject to the following two conditions: (1) this device may not cause harmful interference, and (2) this device must accept any interference received, including interference that may cause undesired operation of the device.

 Cet appareillage numérique de la classe B répond a toutes les exigences de l'interférence canadienne causant des règlements d'équipement. L'opération est sujette aux deux conditions suivantes: (1) ce dispositif peut ne pas causer l'interférence nocive, et (2) ce dispositif doit accepter n'importe quelle interférence reçue, y compris l'interférence qui peut causer l'opération peu désirée.

**WARNING:** Changes or modifications to this receiver not expressly approved by Wayne-Dalton Corp. could void the user's authority to operate this equipment.

> © Copyright 2006 Wayne-Dalton Corp. Part No.0000348 New 07/21/06<br>You can reach us Toll Free 1-888-827-3667 for Consumer Assistance or online at www.wayne-dalton.com/access